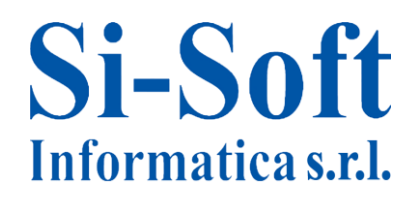

## **Corso SAP "Controllo di Gestione Avanzato" – Modulo CO 5 GIORNI**

*Finalità: permette di approfondire le competenze teoriche e pratiche SAP CO sugli strumenti utilizzati dalla contabilità industriale. Durata: 40 ore .*

#### **I giroconti: il giroconto manuale**

- $\checkmark$  I giroconti
- $\checkmark$  Creare un giroconto manuale
- $\checkmark$  Visualizzare un giroconto manuale
- $\checkmark$  Stornare un giroconto manuale

#### **L'imputazione manuale**

- $\checkmark$  L'imputazione manuale
- $\checkmark$  Creare un'imputazione manuale
- $\checkmark$  Visualizzare un'imputazione manuale
- $\checkmark$  Stornare un'imputazione manuale

#### **I giroconti: i giroconti a partite singole**

- $\checkmark$  I giroconti
- $\checkmark$  Creare un giroconto a partite singole
- $\checkmark$  Visualizzare l'impatto sulla reportistica CO

#### **Altre registrazioni effettive in controlling**

- $\checkmark$  Allocazione diretta di attività
- $\checkmark$  Giroconto di allocazioni dirette di attività
- $\checkmark$  Immissione di attività misurate
- $\checkmark$  Immissione di indicatori statistici

#### **Chiusura del periodo contabile**

- $\checkmark$  Operazioni di chiusura
- $\checkmark$  Giroconto periodico

#### **La ripartizione**

- $\checkmark$  La ripartizione
- $\checkmark$  Creazione di un ciclo di ripartizione
- $\checkmark$  Ciclo di ripartizione con indicatore statistico

# **Si-Soft** Informatica s.r.l.

## **Operazioni di chiusura: le distribuzioni**

- $\checkmark$  La distribuzione
- $\checkmark$  Creazione di un ciclo di distribuzione
- $\checkmark$  La distribuzione con indicatore statistico

## **Allocazione indiretta di attività e calcolo della tariffa effettiva**

- $\checkmark$  Allocazione indiretta di attività
- $\checkmark$  Calcolo della tariffa effettiva
- $\checkmark$  Reportistica tariffe attività

## **La reportistica dei costi pianificati ed effettivi su un caso aziendale**

- $\checkmark$  Analisi degli scostamenti tra costi pianificati ed effettivi ottenuti in SAP
- $\checkmark$  Visualizzazione dei documenti contabili e logistici relativi ai costi registrati
- $\checkmark$  Visualizzazione del risultato finale ottenuto dalla ripartizione dei costi
- $\checkmark$  Esportazione dei costi pianificati ed effettivi in una tabella SAP in formato Excel per ulteriori analisi.

## **La pianificazione**

- $\checkmark$  La pianificazione
- $\checkmark$  Copiare pianificazione
- $\checkmark$  Pianificare costi primari
- $\checkmark$  Pianificare indicatori statistici

## **Pianificazione manuale dei costi**

- $\checkmark$  Iter della pianificazione dei costi primari e secondari
- $\checkmark$  Pianificazione indicatori statistici
- $\checkmark$  Pianificazione dei tipi di attività
- $\checkmark$  Pianificazione manuale dei costi primari
- $\checkmark$  Pianificazione manuale dei costi secondari

## **Pianificazione automatica**

- $\checkmark$  Pianificazione automatica costi primari: giroconto periodico
- $\checkmark$  Pianificazione automatica costi primari: ripartizione
- $\checkmark$  Pianificazione automatica costi secondari: distribuzione

## **Calcolo delle tariffe pianificate e considerazioni finali**

- $\checkmark$  Ribaltamento indiretto di attività
- $\checkmark$  Splitting dei costi pianificati
- $\checkmark$  Calcolo della tariffa delle attività
- $\checkmark$  Considerazioni finali

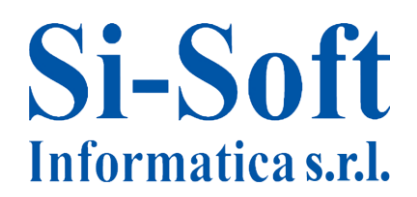

Sede: C.so Unione Sovietica 612/21 - 10135 Torino Tel. 011 3589954 - Fax 011 3587210 E-Mail info@si-soft.org - URL www.si-soft.org REA di Torino numero: 1027370 Registro Imprese Torino n°: 09134990010 Partita IVA: 09134990010

## **Gli ordini interni**

- $\checkmark$  Gli ordini interni
- Gli ordini Interni con scarico costi
- $\checkmark$  Gli ordini Interni statistici
- $\checkmark$  I gruppi di ordini interni

#### **Esercitazione Finale**

 $\checkmark$  Esercitazione finale modulo CO